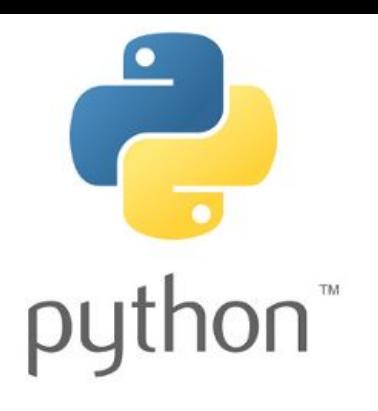

# Введение в программирование на языке Python

4 декабря 2015

Кузнецов Владислав Анатольевич

va.kuznecov@physics.msu.ru

Группа ВК: vk.com/PythonIntro

### Повторение

- Как записывается цикл for?
- Как его записать так, чтобы он выполнился N раз?
- Как можно использовать переменную цикла?

## Цикл while

while A логическое\_выражение B:

do\_something()

Выполняется, пока логическое значение **True** 

### Цикл while

Сколько раз выполниться данный цикл и каким будет i после его завершения?

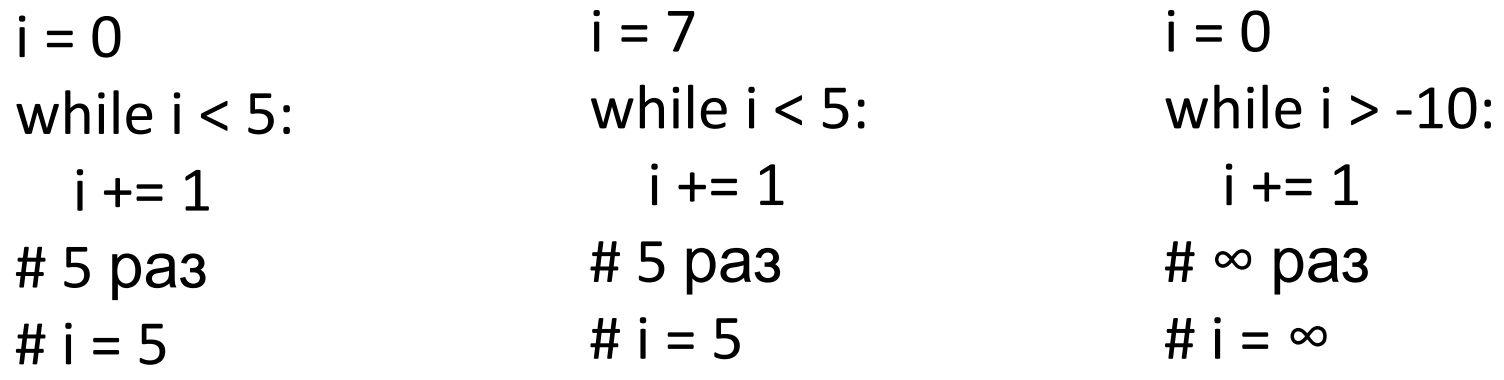

## Примеры/задания

- Принимать ввод натуральных чисел от пользователя до тех пор, пока он не введет -1.
	- Доп. задание: принимать числа до тех пор, пока каждое введенное больше предыдущего
- Бесконечный цикл как его записать ПРОСТО?
	- Придумайте свои бесконечный цикл с черпашкой

from turtle import \*

 $alex = Turtle()$ 

alex.fd(100) #Движение вперед

### Задания

Гипотеза Сиракуз гласит, что любое натуральное число сводимо к единице при следующих действиях над ним: а) если число четное, то разделить его пополам, б) если нечетное - умножить на 3, прибавить 1 и результат разделить на 2. Над вновь полученным числом вновь повторить действия a) или б) в зависимости от его четности. Рано или поздно число станет равным 1.

#### Задание

Формулировка. Дано натуральное число n (n > 1). Получить его каноническое разложение на простые сомножители, то есть представить в виде произведения простых сомножителей. При этом в разложении допустимо указывать множитель 1. Например, 264 = 2 \* 2 \* 2 \* 3 \* 11 (программе допустимо выдать ответ 264 = 1 \* 2 \*  $2 * 2 * 3 * 11$ .